## **KARTA MODUŁU**

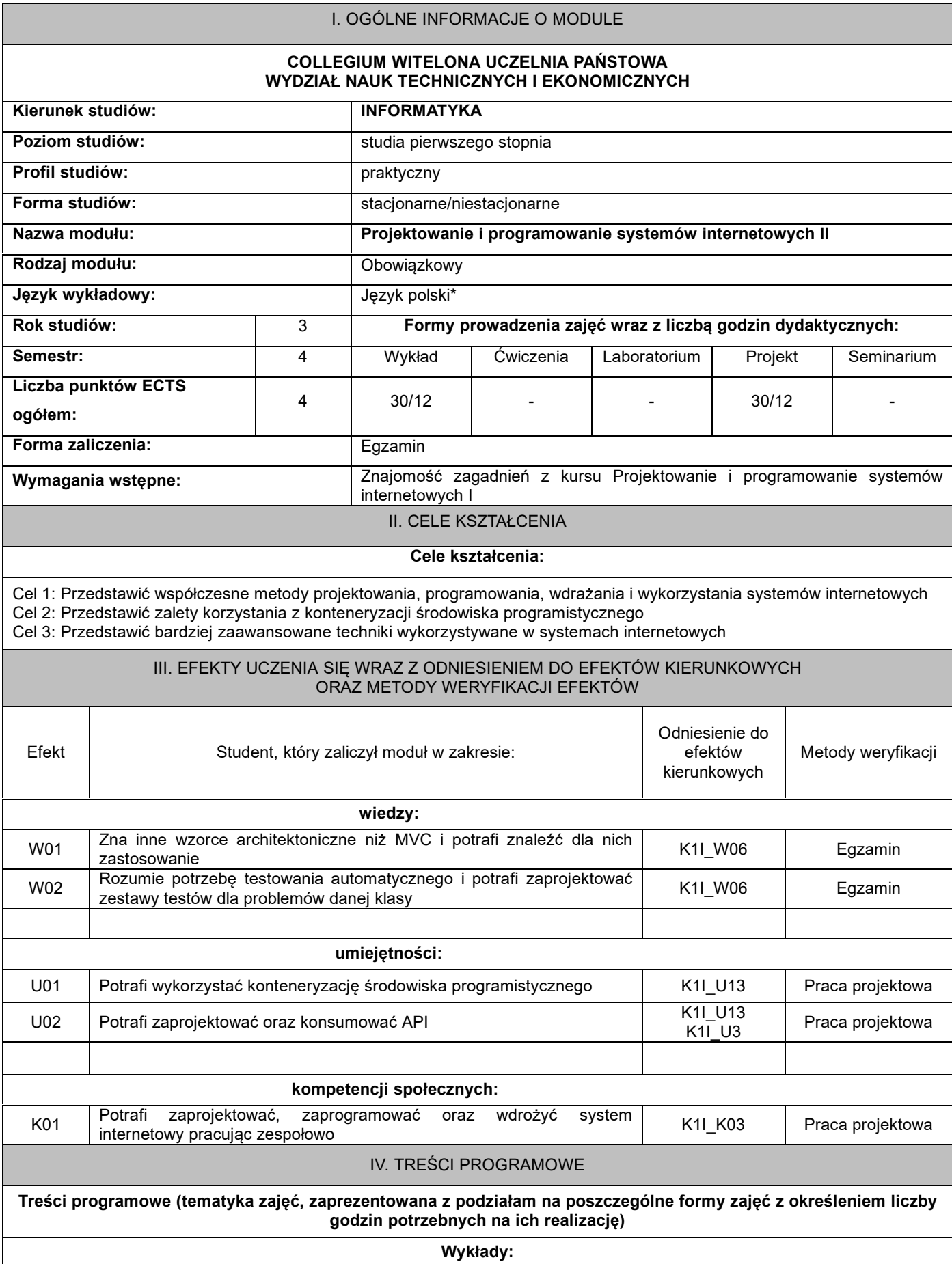

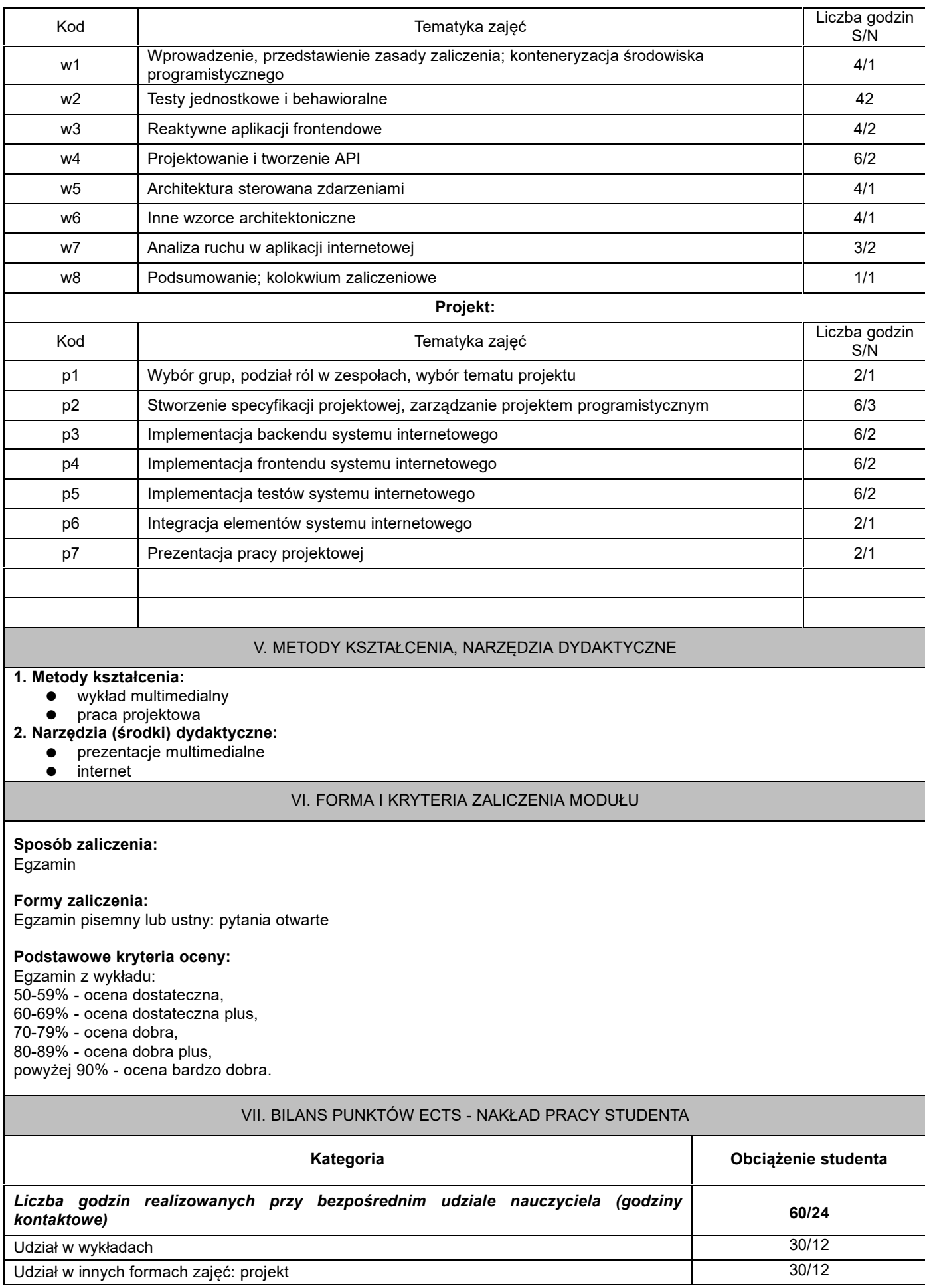

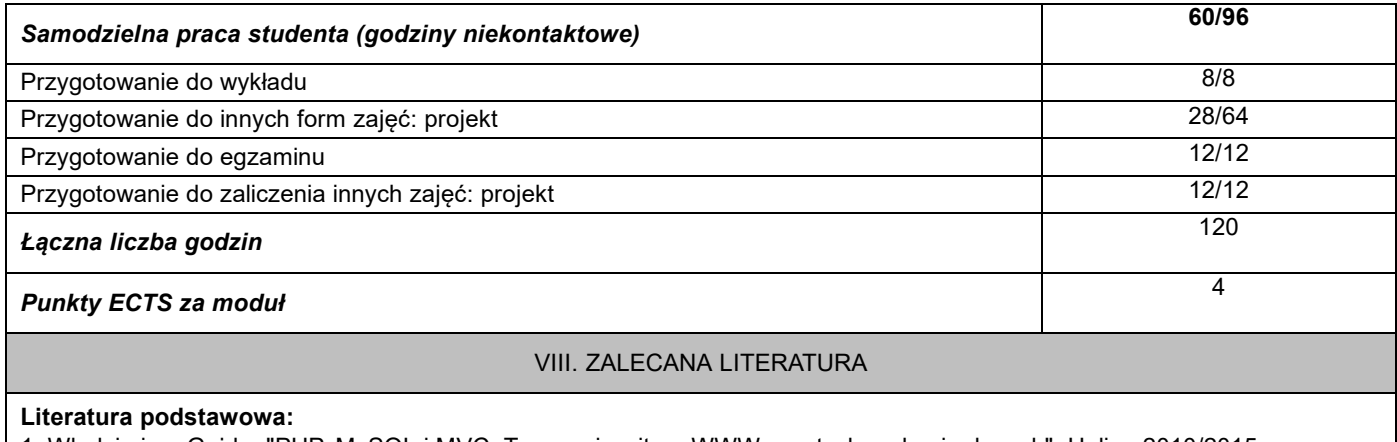

1. Włodzimierz Gajda, "PHP, MySQL i MVC. Tworzenie witryn WWW opartych na bazie danych", Helion 2010/2015 2. Jamie Munro, "ASP.NET MVC 5, Bootstrap i Knockout.js. Tworzenie dynamicznych i elastycznych aplikacji internetowych"**,** Helion 2016

## **Literatura uzupełniająca:**

1. Adam Freeman, ASP.NET MVC 5. Zaawansowane programowanie, Helion 2015